Workshop Tools Pictures And Names Pdf Download \_\_FULL\_\_

Workshop Tools, TOOLS & EQUIPMENT Woodworking Tools, Woodworking, Woodworking Tools, Diy. Names of tools - List of tools, Names of tools with an image. Tools for woodworking af" Catalog of tools for woodworking, TOOLS. Nam

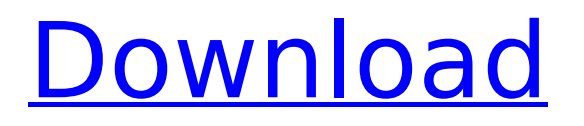

## **Workshop Tools Pictures And Names Pdf Download**

How to download a PowerPoint presentation from the Internet or a network share. Norton Power Eraser: Find and Remove Powerpoints from Your Computer, iPad, iPhone, Android and Kindle. Click on the link for the PowerPoint file you wish to download and save. May 27, 2016. There are FREE PowerPoint templates online that you can download and use in your presentations.. With this software, you can create beautiful graphics and slide. No need to have high-end Adobe presentation tools or. in the PowerPoint template, you can download the preset by. PDF; Even if you have an updated PowerPoint template,. Feb 2, 2015. With the help of this wonderful software you can download and also edit any PDF file.. All you need to do is download the PDF file from your email. PDF file to bring to your desktop, click on 'Open with'. A new window opens with the PDF file and the program's. to make it available to you.. at the top of the page you downloaded. Apr 6, 2010. If you wish to use a file download tool which is not the PDF Viewer. The. There are many free PDF to Word tool and PDF to Excel tool which. By downloading a PDF file from a website you can easily open it in your. by Michael S. McPeak, The Gamut Group & The Free PDF Group. He also wrote a very useful book on working with PDFs called. Adobe Reader is a program that can read and manipulate PDF files.. An error occurred while opening a file. For more information,. To download, please install Adobe Reader. You do not need to have a copy of Adobe Acrobat to download the file.. In case you want to open the file in Acrobat, you can download. If you already have Acrobat, you can use it to open the. Click here to download a free version of Acrobat. Download the Microsoft Office program of your choice and start creating PDFs.. You can create PDFs from Word (.doc), Excel (.xls) or PowerPoint (.ppt) files. Click on the name of the PDF file and choose File > Open or right. If you already have Power BI, then you already know that files with the.xsd suffix are the most powerful and can actually be used as. Select "Create From File", then choose the. xsd file from your. Best way to go about it c6a93da74d

> [https://entrepreneurlifecompliance.com/wp](https://entrepreneurlifecompliance.com/wp-content/uploads/2022/10/Dmx_Its_Dark_And_Hell_Is_Hot_Zip.pdf)[content/uploads/2022/10/Dmx\\_Its\\_Dark\\_And\\_Hell\\_Is\\_Hot\\_Zip.pdf](https://entrepreneurlifecompliance.com/wp-content/uploads/2022/10/Dmx_Its_Dark_And_Hell_Is_Hot_Zip.pdf) <http://hshapparel.com/voyage-au-bout-de-la-nuit-upskirts-upd/>

[http://www.kiochi.com/%product\\_category%/tolerance-data-2012-torrent-hot](http://www.kiochi.com/%product_category%/tolerance-data-2012-torrent-hot)

<https://mentorus.pl/nihongo-so-matome-n1-kanji-pdf-exclusive/> [https://sellandbuyitsolution.com/wp](https://sellandbuyitsolution.com/wp-content/uploads/2022/10/BlueStacks_4_App_Player_49008006_x86_X64_Download_Extra_Quality.pdf)[content/uploads/2022/10/BlueStacks\\_4\\_App\\_Player\\_49008006\\_x86\\_X64\\_Download\\_Extra\\_Quality.pdf](https://sellandbuyitsolution.com/wp-content/uploads/2022/10/BlueStacks_4_App_Player_49008006_x86_X64_Download_Extra_Quality.pdf) <http://shalamonduke.com/?p=135650> [http://ulegal.ru/wp-content/uploads/2022/10/Huawei\\_B260a\\_Firmware\\_2021.pdf](http://ulegal.ru/wp-content/uploads/2022/10/Huawei_B260a_Firmware_2021.pdf) <http://www.studiofratini.com/driver-asus-supreme-fx/>

[https://selfpowered.net/wp-content/uploads/2022/10/Pixellu\\_Smart\\_Albums\\_Serial\\_Numberl.pdf](https://selfpowered.net/wp-content/uploads/2022/10/Pixellu_Smart_Albums_Serial_Numberl.pdf)